# Package 'VBLPCM'

March 22, 2023

<span id="page-0-0"></span>Type Package Title Variational Bayes Latent Position Cluster Model for Networks Version 2.4.9 Date 2023-03-22 Author Michael Salter-Townshend Maintainer Michael Salter-Townshend <mike.saltertownshend@gmail.com> Description Fit and simulate latent position and cluster models for network data, using a fast Variational Bayes approximation developed in Salter-Townshend and Murphy (2013) [<doi:10.1016/j.csda.2012.08.004>](https://doi.org/10.1016/j.csda.2012.08.004). Depends ergm, network Imports mclust, sna SystemRequirements Gnu Scientific Library URL <https://www.r-project.org>, <https://mststats.github.io/#software> License GPL  $(>= 2)$ LazyLoad yes NeedsCompilation yes Repository CRAN

# R topics documented:

Date/Publication 2023-03-22 16:10:02 UTC

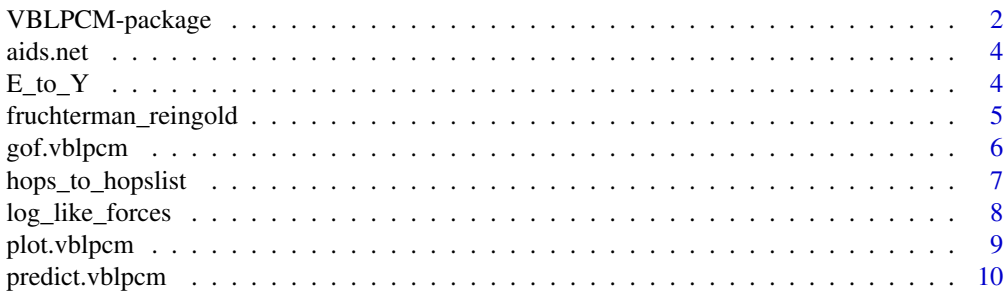

<span id="page-1-0"></span>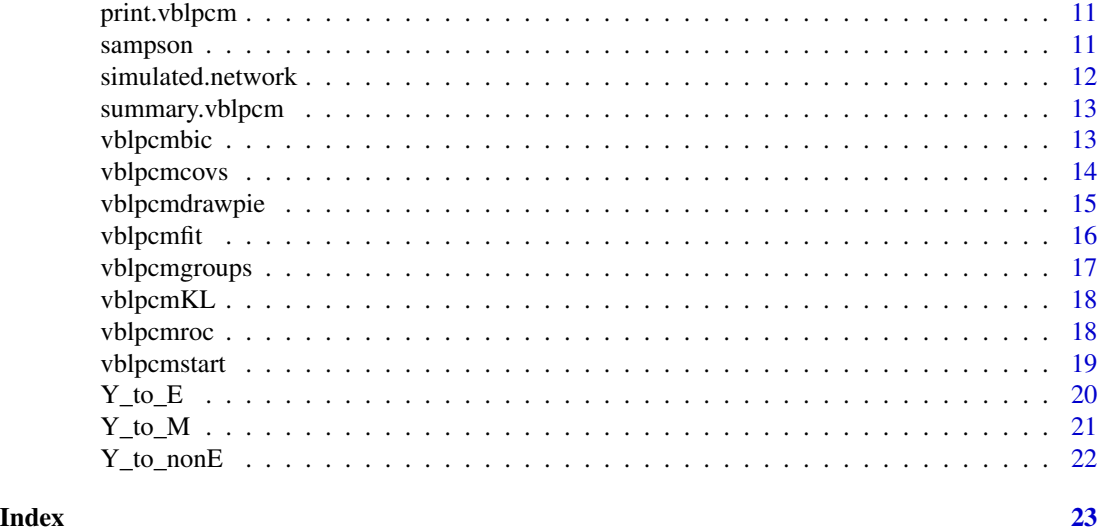

VBLPCM-package *VBLPCM: Variational Bayes for the Latent Position Cluster Model for networks*

#### **Description**

A faster approximate alternative to using latentnet. Interfaces C code to fit a Variational Bayes approximation to the posterior for the Latent Position Cluster Model for networks.

#### Details

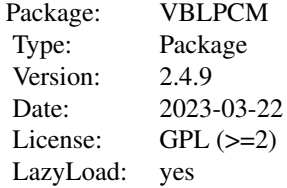

This package is designed to be used as an alternative to the latentnet package when network size computationally prohibits latentnet. It uses a Variational Bayesian Expectation Maximisation algorithm to compute a closed-form approximation to the posterior that the ergmm function in latentnet samples from. It may be thought of as an intermediary approximation that is more accurate than the two-stage MLE fit provided by latentnet but a faster approximation to the MCMC sampler provided by latentnet. In fact, the VB iterations also converge quicker than the two-stage MLE.

VBLPCM can also take advantage of the stratified sampler of Adrian Raftery, Xiaoyue Niu, Peter Hoff and Ka Yee Yeung. This approximation to the (log)likelihood allows for even larger networks to be analysed (see tech report below). Rather than using a fixed number of "controls" per geodesic distance we set a probability of sampling each non-link at each level.

<span id="page-2-0"></span>We also provide four choices of model; these are "plain" and three with random node-specific social effects. "rsender" for sender random effects, "rreceiver" for receiver random effects and "rsocial" for both. For undirected networks only "plain" or "rsocial" may be chosen.

#### References

Michael Salter-Townshend and Thomas Brendan Murphy (2013). "Variational Bayesian Inference for the Latent Position Cluster Model." Computational Statistics and Data Analysis, volume 57, number 1, pages 661-671. DOI=10.1016/j.csda.2012.08.004

Pavel N. Krivitsky and Mark S. Handcock (2008). "Fitting Latent Cluster Models for Social Networks with latentnet." Journal of Statistical Software, number 5, volume 24, pages 1-23.

Mark S. Handcock, Adrian E. Raftery and Jeremy Tantrum (2007). "Model-Based Clustering for Social Networks." Journal of the Royal Statistical Society: Series A (Statistics in Society), 170(2), 301-354.

Adrian Raftery, Xiaoyue Niu, Peter Hoff and Ka Yee Yeung (2012). "Fast Inference for the Latent Space Network Model Using a Case-Control Approximate Likelihood." Journal of Computational and Graphical Statistics. doi: 10.1080/10618600.2012.679240

Sucharita Gopal (2007). "The Evolving Social Geography of Blogs" Societies and Cities in the Age of Instant Access Berlin:Springer, 275–294

#### See Also

[vblpcmstart](#page-18-1) [vblpcmfit](#page-15-1)

#### Examples

```
### Sampson's monks with sender random effects ###
data(sampson,package="VBLPCM")
v.start<-vblpcmstart(samplike,G=3,model="rreceiver",LSTEPS=1e3)
v.fit<-vblpcmfit(v.start,STEPS=20)
### plot the mean posterior positions ###
plot(v.fit, R2=0.05,main="Sampson's Monks: VB with Receiver Random Effects")
### Who's in each group? ###
vblpcmgroups(v.fit)
```

```
### Look at a goodness-of-fit plot ###
plot(gof(v.fit,GOF=~distance))
```

```
### create a matrix of link posterior probabilities given the fitted model ###
probs<-predict.vblpcm(v.fit)
### create a boxplot goodness-of-fit graphic ###
boxplot(split(probs,as.sociomatrix(samplike)))
```

```
### run a bigger example, using the likelihood sampler set to 0.1 ###
## Not run:
data(aids,package="VBLPCM")
v.start<-vblpcmstart(aids.net,G=7,model="rsender",d=3)
use the case-control sampler with 10 controls per case
v.fit<-vblpcmfit(v.start,NC=10)
plot the mean posterior positions ###
```
plot(v.fit, R2=0.1,main="Aids Blogs with Sender Random Effects") ### Use ROC / AUC to get a measure of model fit to the data ### vblpcmroc(v.fit) ## End(Not run)

aids.net *aids blogs data as a "network" object*

#### Description

Network of citations among blogs related to AIDS, patients, and their support networks, collected by Gopal, over a three-day period in August 2005. A directed graph representing the pattern of citation among 146 unique blogs related to AIDS, patients, and their support networks, collected by Gopal over a randomly selected three-day period in August 2005. Vertices correspond to blogs. A directed edge from one blog to another indicates that the former had a link to the latter in their web page (more specifically, the former refers to the latter in their so-called 'blogroll').

#### Usage

data(aids)

#### Source

http://math.bu.edu/people/kolaczyk/datasets/AIDSBlog.zip

# References

S. Gopal, "The evolving social geography of blogs," in Societies and CIties in the Age of Instant Access, H. Miller, Ed. Berlin:Springer, 2007, pp. 275-294

#### See Also

network, plot.network, VBLPCM

E\_to\_Y *create an adjacency matrix from an edgelist.*

#### Description

uses a call to C to transform edgelist to adjacency matrix.

#### Usage

E\_to\_Y(N, NE, directed, E)

<span id="page-3-0"></span>

# <span id="page-4-0"></span>Arguments

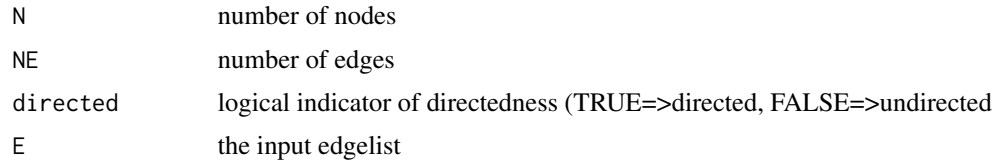

# Value

NxN sociomatrix / adjacency matrix

# Author(s)

Michael Salter-Townshend

# See Also

sociomatrix, Y\_to\_E

fruchterman\_reingold *Perform Fruchterman-Reingold layout of a network in 2 or more dimensions.*

# Description

This was written and incorporated into the VBLPCM package because the Fruchterman-Reingold routine in the network package only works in two dimensions.

# Usage

```
fruchterman_reingold(net, D=2, steps=1000, repulserad=N^D, m=N*(D-1),
                            volume=N*(D-1))
```
# Arguments

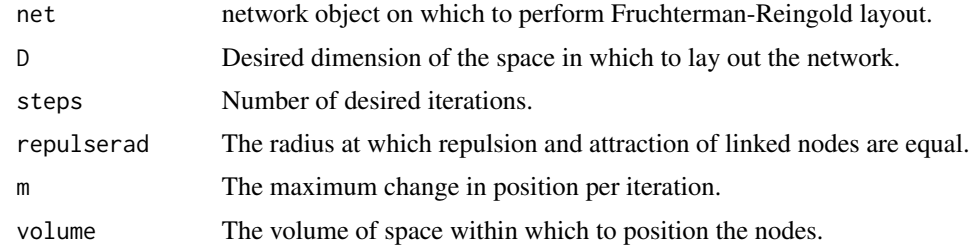

# Value

An N\*D matrix of coordinates.

# Author(s)

Michael Salter-Townshend

#### See Also

log\_like\_forces

# Examples

```
### 2D example
### load the aids blogs dataset
data(aids)
### perform the Fruchterman-Reingold layout
X<-fruchterman_reingold(aids.net, D=2, steps=1e3)
### plot the results
plot(X)
### 3D example
### load the aids blogs dataset
data(aids)
### perform the Fruchterman-Reingold layout
X<-fruchterman_reingold(aids.net, D=3, steps=1e3)
### Not run
### plot the results in 3D
# library(rgl)
# plot3d(X)
```
gof.vblpcm *Goodness of fit based on simulations from the fitted object.*

# Description

Create a goodness of fit statistics and plots based on the degree distributions of networks simulated fitted from a fitted variational approximation.

# Usage

```
## S3 method for class 'vblpcm'
gof(object, ...,
         nsim=100,
         GOF=NULL,
         verbose=FALSE)
```
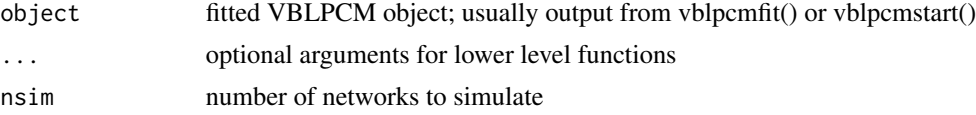

<span id="page-5-0"></span>

<span id="page-6-0"></span>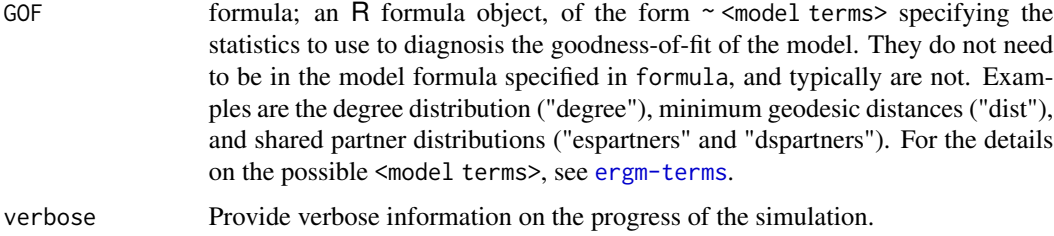

# Details

A sample of graphs is randomly drawn from the posterior of the vblpcmfit() result.

A plot of the summary measures may then be plotted using plot().

#### Author(s)

Michael Salter-Townshend

#### See Also

latentnet::gof.ergmm

#### Examples

```
data(sampson,package="VBLPCM")
v.start<-vblpcmstart(samplike,G=3,model="rreceiver",LSTEPS=1e3)
v.fit<-vblpcmfit(v.start,STEPS=20)
### plot the mean posterior positions
plot(v.fit, R2=0.05,main="Sampson's Monks: VB with Receiver Effects")
### Look at gof plots
plot(gof(v.fit,GOF=~distance,nsim=50))
```
hops\_to\_hopslist *create a handy matrix of vectors to store the hopslist*

# **Description**

Designed for nternal use only; store the geodesic distances in a handy format Each node gets a vector in the hopslist matrix. Each row describes a node and for each row: The first diam entries state the number of nodes that are that distance away by shortest path where diam is the maximum shortest path between two nodes (the graph diameter). eg if entry 3 in row 4 is a 5 then there are exactly 5 nodes that are 4 hops away from node 3. This vector is followed by the indices of all the nodes, grouped by the length of the shortest paths.

#### Usage

hops\_to\_hopslist(hops, diam, N)

# <span id="page-7-0"></span>Arguments

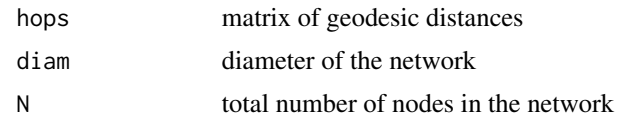

# Author(s)

Michael Salter-Townshend

log\_like\_forces *create an initial configuration for the latent positions.*

# Description

This performs an iterative relaxation type algorithm to approximately find the positions of the nodes in the latent space that maximises the log-likelihood.

# Usage

log\_like\_forces(net, D, X, B, m ,steps)

# Arguments

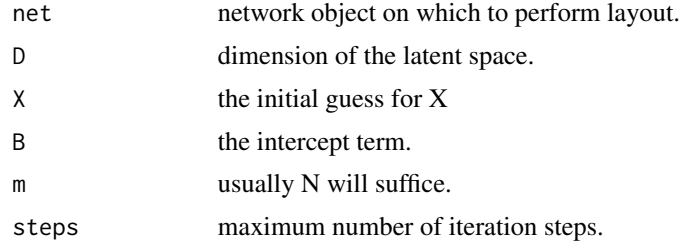

# Details

Usually only used internally in vblpcmstart()

# Value

Matrix of latent positions X

# Author(s)

Michael Salter-Townshend

# See Also

igraph::layout.fruchterman.reingold

# <span id="page-8-0"></span>plot.vblpcm 9

#### Examples

```
data(sampson)
N=network.size(samplike)
X=matrix(runif(N*2,-2,2),ncol=2)
XX=vblpcmcovs(N,"plain",as.sociomatrix(samplike))
out<-log_like_forces(samplike, 2, X, 0, m=N, 1e3)
plot(samplike,coord=out$X)
```
plot.vblpcm *plot the posterior latent positions and groupings and network*

# Description

Plot the network using the estimated positions with clustering. The nodes are plotted as pie-charts to show group membership probabilities. The group means are coloured crosses and the group standard deviations are shown with coloured circles.

# Usage

## S3 method for class 'vblpcm'  $plot(x, ..., R2 = 0.2, main = "Variational-Baves Positions".$ alpha = 0.5, colours=1:x\$G, RET=FALSE)

# Arguments

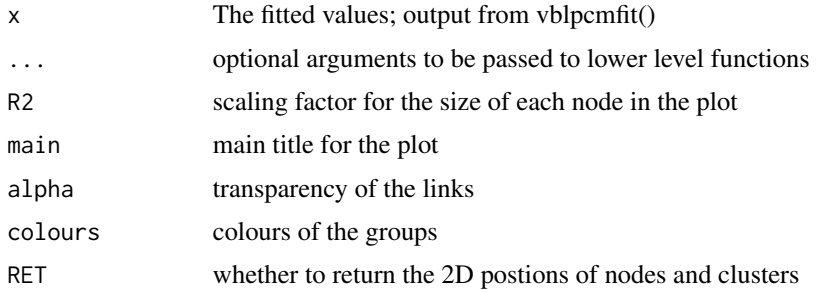

## Details

Plots the latent positions and clustering of a network fitted via vblpcmfit() or vblpcmstart()

Each node appears in the latent space as a pie chart with segments size proportional to group memberships. The clusters are represented as circles in the latent space centred on the expected position of the group mean and with size proportional to the cluster standard deviation.

If applicable, the size of the pie charts represents the expected sociality effect of the node.

# Author(s)

Michael Salter-Townshend

# See Also

latentnet::plot.ergmm

predict.vblpcm *Find all link probabilities*

# Description

generate a matrix of link probabilities based on the fitted VB model.

# Usage

## S3 method for class 'vblpcm' predict(object, ...)

#### Arguments

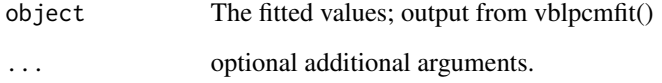

# Value

The posterior predictive link probabilities given the fitted object

# Author(s)

Michael Salter-Townshend

# Examples

```
data(sampson)
v.fit<-vblpcmfit(vblpcmstart(samplike,G=3))
### create a matrix of link posterior probabilities given the fitted model
probs<-predict.vblpcm(v.fit)
# show this graphically; separation of the boxes implies a good fit to the data
boxplot(split(probs,v.fit$Y),
       ylab=expression(paste("P(",Y[i][j],"=1)")),xlab=expression(paste(Y[i][j])))
```
<span id="page-9-0"></span>

<span id="page-10-0"></span>

#### **Description**

Print a vblpcm object.

#### Usage

## S3 method for class 'vblpcm'  $print(x, \ldots)$ 

#### Arguments

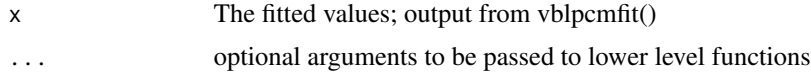

#### Author(s)

Michael Salter-Townshend

# See Also

latentnet::print.ergmm

sampson *Cumulative network of positive affection within a monastery as a "network" object*

## Description

Sampson (1969) recorded the social interactions among a group of monks while resident as an experimenter on vision, and collected numerous sociometric rankings. During his stay, a political "crisis in the cloister" resulted in the expulsion of four monks (Nos. 2, 3, 17, and 18) and the voluntary departure of several others - most immediately, Nos. 1, 7, 14, 15, and 16. (In the end, only 5, 6, 9, and 11 remained). Of particular interest is the data on positive affect relations ("liking"), in which each monk was asked if they had positive relations to each of the other monks.

The data were gathered at three times to capture changes in group sentiment over time. They were represent three time points in the period during which a new cohort entered the monastery near the end of the study but before the major conflict began.

Each member ranked only his top three choices on "liking". (Some subjects offered tied ranks for their top four choices). A tie from monk A to monk B exists if A nominated B as one of his three best friends at that that time point.

samplike is the time-aggregated network. It is the cumulative tie for "liking" over the three periods. For this, a tie from monk A to monk B exists if A nominated B as one of his three best friends at any of the three time points.

This data is standard in the social network analysis literature, having been modeled by Holland and Leinhardt (1981), Reitz (1982), Holland, Laskey and Leinhardt (1983), and Fienberg, Meyer, and Wasserman (1981), Hoff, Raftery, and Handcock (2002), etc. This is only a small piece of the data collected by Sampson.

#### Usage

data(sampson)

### Source

Sampson, S.~F. (1968), *A novitiate in a period of change: An experimental and case study of relationships,* Unpublished ph.d. dissertation, Department of Sociology, Cornell University.

#### References

White, H.C., Boorman, S.A. and Breiger, R.L. (1976). *Social structure from multiple networks. I. Blockmodels of roles and positions.* American Journal of Sociology, 81(4), 730-780.

#### See Also

network, plot.network, ergmm

#### Examples

data(sampson) plot(samplike)

simulated.network *simulated.network*

#### Description

adjacency matrix simulated from the latent position cluster model with 3 well separated groups

#### Usage

data(simulated.network)

#### Source

Michael Salter-Townshend

#### See Also

network, plot.network, VBLPCM

<span id="page-11-0"></span>

<span id="page-12-0"></span>summary.vblpcm *summary of a fitted vblpcm object.*

#### Description

Summarise the output of a call to either vblpcmstart or vblpcmfit.

# Usage

```
## S3 method for class 'vblpcm'
summary(object, ...)
```
# Arguments

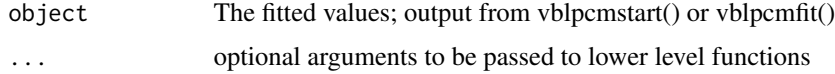

# Author(s)

Michael Salter-Townshend

# See Also

latentnet::summary.ergmm

vblpcmbic *calculate the BIC for the fitted VBLPCM object*

# Description

calculate the BIC for the fitted VBLPCM object

#### Usage

```
vblpcmbic(v.params)
```
# Arguments

v.params The fitted values; output from vblpcmfit()

#### Details

BIC = BIC(edges | positions) + BIC(positions | clusters) w/ BIC(edges | positions) = -2 loglikelihood + (P+1)log(number of edges) and BIC(positions | clusters) as per mclust

# Value

The scalar value of the BIC

#### Author(s)

Michael Salter-Townshend

# References

Mark S. Handcock, Adrian E. Raftery and Jeremy Tantrum (2007). "Model-Based Clustering for Social Networks." Journal of the Royal Statistical Society: Series A (Statistics in Society), 170(2), 301-354.

# See Also

latentnet::summary.ergmm

#### Examples

```
data(sampson)
set.seed(1)
### plot the BIC for G=2,3,4 groups
gbic<-list(groups=NULL,bic=NULL)
for (g in 2:4)
 {
 v.fit<-vblpcmfit(vblpcmstart(samplike,G=g,LSTEPS=1e3),STEPS=20)
 gbic$groups[g]=v.fit$G
 gbic$bic[g]=v.fit$BIC$overall
 }
plot(gbic$groups, gbic$bic, main="BIC results", xlab="# groups", ylab="BIC", t='b')
```
vblpcmcovs *create the design matrix for the network analysis*

# **Description**

Add intercept (column of ones) and degree-based covariates (if model is for sociality effects) to a user-supplied (default is NULL) edge covariates matrix of size N^2 rows and C columns where C is the number of covariates. Node covariates may be converted to difference-between-pairs for edges.

# Usage

vblpcmcovs(N, model, Y, edgecovs=NULL, sendcovs=NULL, receivecovs=NULL, socialcovs=NULL)

<span id="page-13-0"></span>

# <span id="page-14-0"></span>vblpcmdrawpie 15

# Arguments

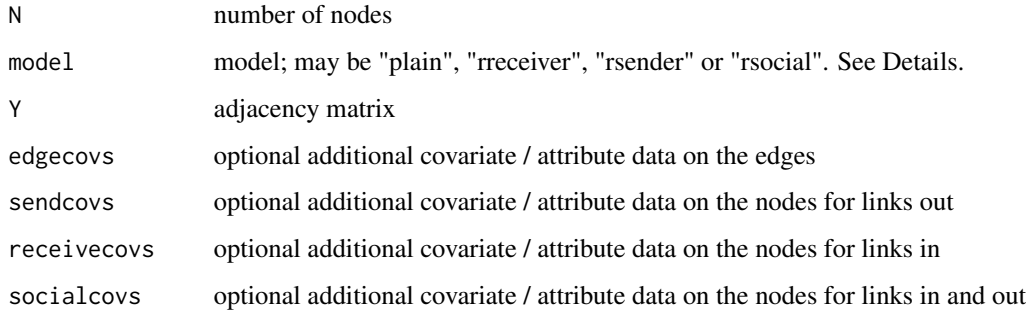

# Details

Can be used to construct design matrices with edge covariates or node covariates and / or sociality effects. "rreceiver", "rsender" and "rsocial" model random social effects. Node covariates are differenced and treated as edge covariates.

# Value

An edge design matrix that is Pe x  $N^2$  and a node design matrix that is Pn x N where Pe is the number of edge covariates and Pn is the number of node covariates.

#### Author(s)

Michael Salter-Townshend

# See Also

vblpcmstart

vblpcmdrawpie *add a piechart of group memberships of a node to a network plot; taken mainly from latentnet equivalent*

# Description

add a piechart of group memberships of a node to a network plot; taken mainly from latentnet equivalent

#### Usage

vblpcmdrawpie(center,radius,probs,n=50,colours=1:length(probs))

16 vblpcmfit

# Arguments

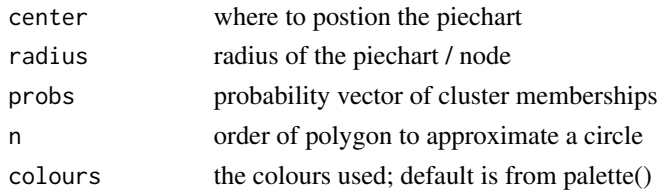

# Note

Thanks to Pavel N. Krivitsky of the latentnet package as I copied this from there.

#### Author(s)

Michael Salter-Townshend

#### See Also

plot.vblpcm

<span id="page-15-1"></span>vblpcmfit *fit the variational model through EM type iterations*

# Description

Perform optimisation of the variational parameters of the variational approximation to the posterior for the latent position cluster model for network data.

# Usage

```
vblpcmfit(variational.start, STEPS = 50, maxiter = 100, tol=1e-6, NC=NULL,
           seed=NaN, d_vector=rep(TRUE,9))
```
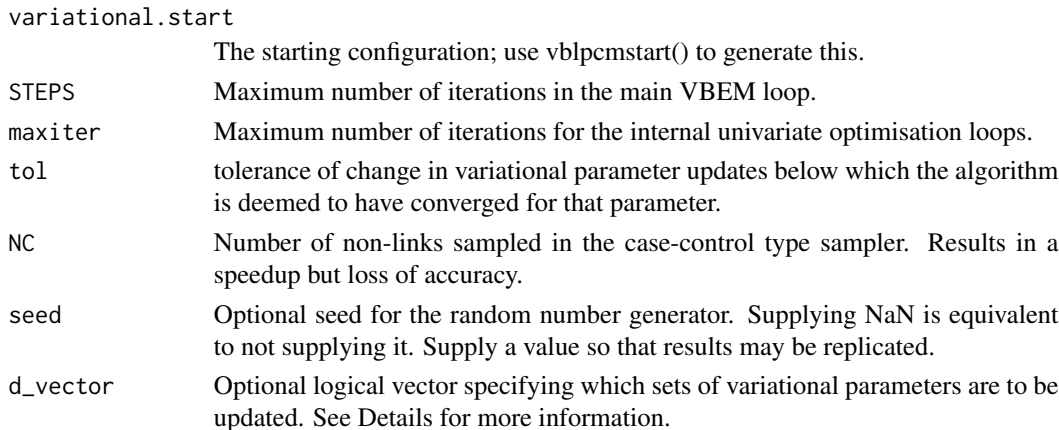

<span id="page-15-0"></span>

# <span id="page-16-0"></span>vblpcmgroups 17

# Details

d\_vector is a logical vector of length 9 that can be used to select which variational parameters are held fixed and which are updated. The parameters are in the following order: z (latent positions), sigma2 (variance of latent positions), lambda (membership probability matrix), eta (cluster centres), omega2 (cluster variances), alpha (cluster specific variance of nodes), nu (Dirichlet parameter for marginal cluster probabilities), xi (likelihood intercept term mean), psi2 (likelihood intercept term variance).

# Value

A v.params list containing the fitted variational parameters for the latent positions, clustering membership probabilities, etc. conv indicated whether convergence was obtained within the specified number of iterations.

# Author(s)

Michael Salter-Townshend

# References

Michael Salter-Townshend and Thomas Brendan Murphy (2009). "Variational Bayesian Inference for the Latent Position Cluster Model." Workshop on Analyzing Networks and Learning with Graphs. Neural Information Processing Systems.

#### See Also

vblpcmstart, latentnet::ergmm

vblpcmgroups *list the maximum VB a-posteriori group memberships.*

#### Description

Prints to screen the most likely a-posteriori membership of each node.

#### Usage

```
vblpcmgroups(v.params, colours)
```
#### Arguments

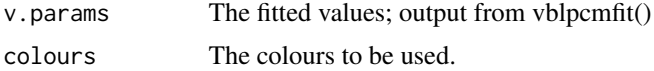

#### Value

Prints to screen of the most probable group membership for each node.

# Author(s)

Michael Salter-Townshend

vblpcmKL *print and returns the Kullback-Leibler divergence from the fitted vblpcm object to the true LPCM posterior*

# Description

print and returns the Kullback-Leibler divergence from the fitted vblpcm object to the true LPCM posterior

#### Usage

vblpcmKL(x)

#### Arguments

x The fitted values; output from vblpcmfit() or vblpcmstart()

# Details

The normalising constant of the posterior is unknown and therefore the Kullback-Leibler divergence is missing a constant.

#### Author(s)

Michael Salter-Townshend

vblpcmroc *ROC curve plot for vblpcmfit*

# Description

Plot a Receiver Operating Curve to show model fit in terms of link prediction.

# Usage

vblpcmroc(v.params, NUM=100)

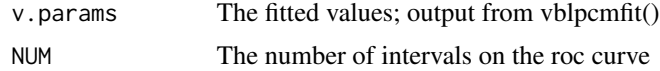

<span id="page-17-0"></span>

# <span id="page-18-0"></span>vblpcmstart 19

# Details

A threshold is varied between zero and one. At each point the probability of a link between all pairs of nodes is calculated on the v.params argument containing a fitted vblpcm object. If greater than the threshold the link is "predicted" present, else it is "predicted" absent. A plot of the proportion of true and false positives for each threshold value is thus obtained.

# Value

The Area Under the Curve (AUC). The closer to 1 the better the fit.

#### Author(s)

Michael Salter-Townshend

<span id="page-18-1"></span>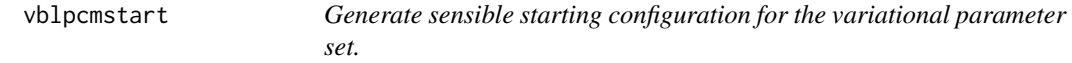

#### Description

Uses fast methods to generate sensible and coherent values for the parameters of the variational method. There are returned as a list and that list may be passed directly to vblpcmfit(). User specification of the configuration is recommended as tweaks to this list only.

#### Usage

```
vblpcmstart(g.network,G=1,d=2,LSTEPS=5e3,model="plain", CLUST=0, B=NULL,
           lcc=TRUE, edgecovs=NULL,sendcovs=NULL,receivecovs=NULL,
           socialcovs=NULL,START="FR", seed=NaN)
```
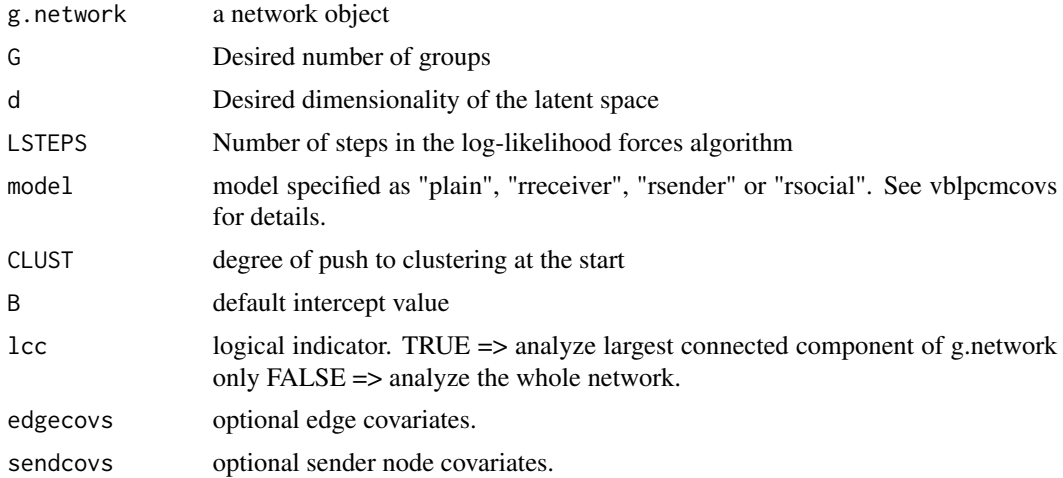

<span id="page-19-0"></span>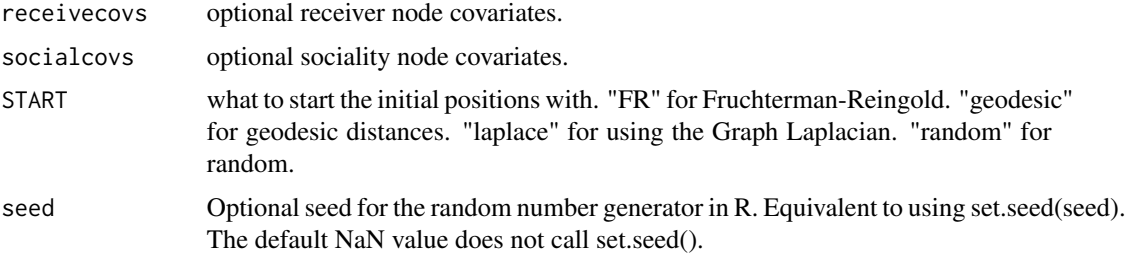

# Value

A v.params list containing the latent positions, clustering membership probabilities, etc.

## Author(s)

Michael Salter-Townshend

#### See Also

vblpcmfit, vblpcmcovs

# Examples

```
data(sampson)
```

```
### plot the mean posterior positions with initial estimations for variational parameters
plot(vblpcmstart(samplike,G=3),main="Sampson's Monks: VB Initial Values")
### plot the mean posterior positions with final estimations for variational parameters
plot(vblpcmfit(vblpcmstart(samplike,G=3)),main="Sampson's Monks: VB Solution")
```
Y\_to\_E *calculate the edgelist for a given adjacency matrix*

# Description

calls C code to quickly transform from adjacency to edgelist

#### Usage

Y\_to\_E(N, NE, directed, Y)

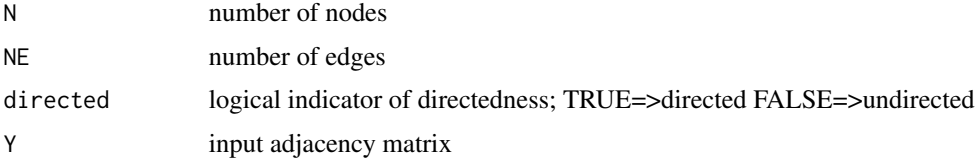

#### <span id="page-20-0"></span> $Y_{\text{tot}}$  and  $Y_{\text{tot}}$  and  $Y_{\text{tot}}$  a

# Value

An edgelist matrix E of size NE x 2

# Author(s)

Michael Salter-Townshend

# See Also

edgelist, E\_to\_Y

Y\_to\_M *calculate the missing edges as an edgelist from an adjacency matrix with NaNs indicating missing links*

# Description

uses C code to quickly find all pairs of nodes for which we do not know whether there is a link or not, given an adjacency matrix with NaNs indicating unknown / unobserved linkage

#### Usage

Y\_to\_M(N, NM, directed, Y)

# Arguments

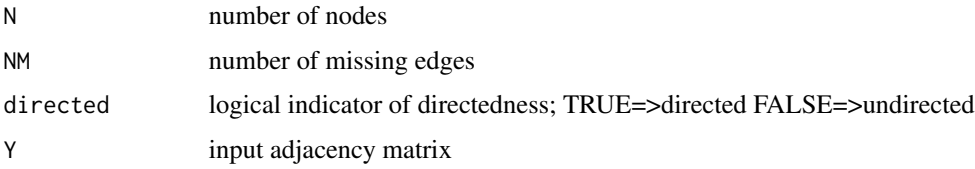

# Value

A matrix of missing edges M

# Author(s)

Michael Salter-Townshend

# See Also

Y\_to\_E, E\_to\_Y, Y\_to\_nonE

<span id="page-21-0"></span>

# Description

uses C code to quickly calculate all non-edges as a two column matrix given an adjacency matrix. i.e. all zeros in the adjacency matrix will correspond to a row in the non-edgelist nonE

#### Usage

Y\_to\_nonE(N, NnonE, directed, Y)

# Arguments

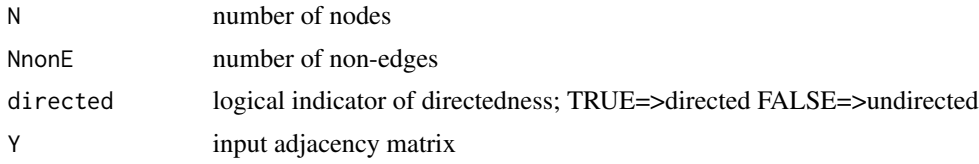

# Value

A matrix of the non-edges with NnonE rows and 2 columns where NnonE is the number of nonedges.

# Author(s)

Michael Salter-Townshend

# See Also

Y\_to\_E, Y\_to\_M, E\_to\_Y

# <span id="page-22-0"></span>Index

∗ BIC vblpcmbic, [13](#page-12-0) ∗ cluster sampson, [11](#page-10-0) ∗ covariates vblpcmcovs, [14](#page-13-0) ∗ datasets aids.net, [4](#page-3-0) sampson, [11](#page-10-0) simulated.network, [12](#page-11-0) ∗ degree distribution gof.vblpcm, [6](#page-5-0) ∗ graphs sampson, [11](#page-10-0) VBLPCM-package, [2](#page-1-0) ∗ latentnet VBLPCM-package, [2](#page-1-0) ∗ models VBLPCM-package, [2](#page-1-0) ∗ networks VBLPCM-package, [2](#page-1-0) ∗ package VBLPCM-package, [2](#page-1-0) ∗ sociality effects vblpcmcovs, [14](#page-13-0) ∗ sociomatrix  $E_to_Y, 4$  $E_to_Y, 4$ ∗ variational VBLPCM-package, [2](#page-1-0) aids *(*aids.net*)*, [4](#page-3-0) aids.net, [4](#page-3-0)  $E\_to_Y, 4$  $E\_to_Y, 4$ fruchterman\_reingold, [5](#page-4-0) gof.vblpcm, [6](#page-5-0)

hops\_to\_hopslist, [7](#page-6-0)

log\_like\_forces, [8](#page-7-0) plot.vblpcm, [9](#page-8-0) predict.vblpcm, [10](#page-9-0) print.vblpcm, [11](#page-10-0) samplike *(*sampson*)*, [11](#page-10-0) sampson, [11](#page-10-0) simulated.network, [12](#page-11-0) summary.vblpcm, [13](#page-12-0) VBLPCM *(*VBLPCM-package*)*, [2](#page-1-0) VBLPCM-package, [2](#page-1-0) vblpcmbic, [13](#page-12-0) vblpcmcovs, [14](#page-13-0) vblpcmdrawpie, [15](#page-14-0) vblpcmfit, *[3](#page-2-0)*, [16](#page-15-0) vblpcmgroups, [17](#page-16-0) vblpcmKL, [18](#page-17-0) vblpcmroc, [18](#page-17-0) vblpcmstart, *[3](#page-2-0)*, [19](#page-18-0) Y *(*simulated.network*)*, [12](#page-11-0) Y\_to\_E, [20](#page-19-0)

Y\_to\_M, [21](#page-20-0) Y\_to\_nonE, [22](#page-21-0)